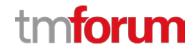

# **TM Forum Specification**

# Promotion API REST Specification

TMF671 Release 18.0.0 June 2018

| Latest Update: TM Forum Release 18.0.0 | Member Evaluation |  |
|----------------------------------------|-------------------|--|
| Version 2.1.1                          | IPR Mode: RAND    |  |

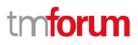

## NOTICE

Copyright © TM Forum 2018. All Rights Reserved.

This document and translations of it may be copied and furnished to others, and derivative works that comment on or otherwise explain it or assist in its implementation may be prepared, copied, published, and distributed, in whole or in part, without restriction of any kind, provided that the above copyright notice and this section are included on all such copies and derivative works. However, this document itself may not be modified in any way, including by removing the copyright notice or references to TM FORUM, except as needed for the purpose of developing any document or deliverable produced by a TM FORUM Collaboration Project Team (in which case the rules applicable to copyrights, as set forth in the TM FORUM IPR Policy, must be followed) or as required to translate it into languages other than English.

The limited permissions granted above are perpetual and will not be revoked by TM FORUM or its successors or assigns.

This document and the information contained herein is provided on an "AS IS" basis and TM FORUM DISCLAIMS ALL WARRANTIES, EXPRESS OR IMPLIED, INCLUDING BUT NOT LIMITED TO ANY WARRANTY THAT THE USE OF THE INFORMATION HEREIN WILL NOT INFRINGE ANY OWNERSHIP RIGHTS OR ANY IMPLIED WARRANTIES OF MERCHANTABILITY OR FITNESS FOR A PARTICULAR PURPOSE.

Direct inquiries to the TM Forum office:

4 Century Drive, Suite 100 Parsippany, NJ 07054, USA Tel No. +1 973 944 5100 Fax No. +1 973 944 5110 TM Forum Web Page: <u>www.tmforum.org</u>

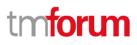

# TABLE OF CONTENTS

| NOTICE                                                   |
|----------------------------------------------------------|
| TABLE OF CONTENTS                                        |
| LIST OF TABLES                                           |
| INTRODUCTION                                             |
| MAPPING WITH SID ABE                                     |
| MAPPING WITH ETOM PROCESS7                               |
| DISTINCTION BETWEEN THIS API AND OTHER EXISTING TMF APIS |
| SAMPLE USE CASES                                         |
| Support of polymorphism and extension patterns           |
| RESOURCE MODEL                                           |
| Managed Entity and Task Resource Models14                |
| Communication Message resource model14                   |
| Field descriptions                                       |
| JSON representation sample                               |
| Notification Resource Models                             |
| Promotion Creation Notification23                        |
| Promotion Change Notification24                          |
| API OPERATIONS                                           |
| POST /promotion                                          |
| GET / promotion/{ID}?fields=&{filtering}                 |
| GET /promotion?fields=&{filtering}                       |
| PATCH /promotion/{ID}                                    |
| DELETE /promotion/{ID}                                   |
| API NOTIFICATIONS                                        |
| Register listener                                        |
| Unregister listener                                      |
| Publish Event to listener                                |
| ACKNOWLEDGEMENTS                                         |
| Release History                                          |
| Version History                                          |
| Contributors to Document                                 |

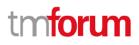

# LIST OF TABLES

N/A

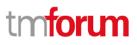

## INTRODUCTION

The following document is the specification of the REST API for Promotion. It includes the model definition as well as all available operations.

It provides a standardized mechanism for Promotion management such as creation, update, retrieval, deletion and notification of events.

Promotion API manages the following data resources:

- **Promotion** (also called product offering promotion, according to the name in Business Process Framework)
  - Promotion is widely used in e-commerce domain. It is used to provide the additional discount, voucher, bonus or gift to the customer who meets the pre-defined criteria. Using promotion, the enterprise is able to attract the users and encourage more consumption, especially continuous purchases. Normally Promotion is not regarded as one type of product or product offering. It is often applied when the customer buys the product offerings with the price or amount surpassing the certain limit. The typical example is the "buy 1 and get 1 free" or "buy \$100 and get \$10 bonus".

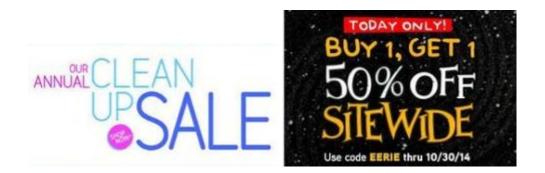

The example of promotion in Amazon can be browsed online. It shows the typical promotion in the ecommerce world.

| Promotion<br>Type                    | Qualifying Action                                                                                                    | Benefit Options                                                                                                    | Example                                                                                                    |
|--------------------------------------|----------------------------------------------------------------------------------------------------|----------------------------------------------------------------------------------------------------|----------------------------------------------------------------------------------------------------|
| (Purchase<br>Discount)               | a minimum<br>threshold, either<br>by spending a<br>dollar amount<br>you've specified,<br>or by buying a<br>certain quantity of<br>a product or<br>products. | <ul> <li>Buy \$X or more, and get Y% off qualifying products</li> <li>Buy n items or more, and get \$Y off purchase of qualifying products</li> <li>Buy n items or more, and get Y% off qualifying</li> </ul> | <ul> <li>Spend \$25 or more and<br/>receive \$5 off</li> <li>Save 30% when you purchase<br/>one or more qualifying items</li> <li>For every 5 pairs of socks<br/>purchased, save 20%</li> </ul> |
| Buy One Get<br>One (Free<br>Product) |                                                                                                    | on qualifying products                                                                                                    | <ul> <li>Buy 2 lipsticks, and get 1 free</li> <li>Buy 1 muffin pan, get 1 box of<br/>muffin cups free</li> <li>For every 5 pencils purchased,<br/>get a pencil sharpener for free</li> </ul>    |
| External<br>Benefit                  |                                                                                                    | <ul> <li>Buy \$X or more, and get a post-order benefit</li> <li>Buy n items or more, and get a post-order<br/>benefit</li> </ul>                                                                              | Receive free instructional video<br>with purchase                                                                                                    |

**Note**: Promotion API in this document is about the configuration and maintenance of this business object, not the execution of such promotion. This API follows the example of Product Catalog Management API which focuses on the "configuration phase" instead of the "use phase". The execution of promotion is the responsibility of e-commerce platform which has to apply the discount (or gift, voucher, etc.) based on the information retrieved from Promotion API.

Promotion API performs the following operation on the resource of Promotion

- Retrieval of an existing promotion depending on filter criteria
- Partial update of an existing promotion
- Creation (configuration) of a new promotion
- Deletion of an existing promotion
- Notification of events:
  - o promotion creation

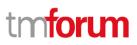

- o promotion updating
- o promotion deletion

## MAPPING WITH SID ABE

Promotion is mapped to "*Product Offering ABE::Product Promotion ABE*" in TMF Information Framework (SID).

## MAPPING WITH ETOM PROCESS

In Business Process Framework there is the description for promotion:

- Level 2 Process: 1.2.7 Product Specification & Offering Development & Retirement
- Level 3 Process: 1.2.7.2 Product Offering Development & Retirement
- Level 4 Process : 1.2.7.2.6 Product Offering Promotion Development

Brief Description of "Product Offering Promotion Development" is to develop *a promotion* for one or more product offerings delivered using different mediums (television, radio, print, online) that advertise the promotion to reach the market, customers and channels.

The level 4 process of "Product Offering Promotion Development" is illustrated as a group of Level 5 processes.

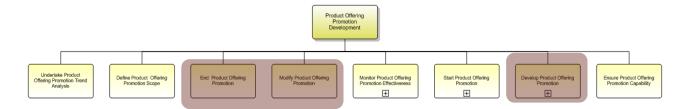

In these processes, there are several of them requiring the API to support the design and development of the promotion, including:

- ✓ End Product Offering Promotion
- ✓ Modify Product Offering Promotion
- ✓ Develop Product Offering Promotion

## DISTINCTION BETWEEN THIS API AND OTHER EXISTING TMF APIS

Here the differences between promotion API and other existing published TMF APIs are explained to clarify why this separate API is not covered simply with those APIs.

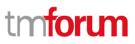

### ✓ Difference with Product Catalog API

Promotion and Product Offering in the Product Catalog has some similarities. The product offering and promotion has the relationship of mutual complement.

Since Product Catalog API focuses on the configuration of product offering, it is necessary to distinguish the relationship between Product Offering and Promotion. The key comparison points are listed as the table below, especially the yellow background color.

| Feature                     | Product Offering                                                      | Promotion                                                                                                    |
|-----------------------------|-----------------------------------------------------------------------|----------------------------------------------------------------------------------------------------|
| Definition                  | Formal sellable entity on the shelf for sales.                        | Indirectly acquired benefits to promote the sales of offering.                                                                          |
| Role                        | Product Manager                                                       | Marketing or sales team                                                                                                    |
| Target<br>customer          | Most customer, sometimes for specific customers                       | For specific customer, and only available for all customer in short term                                                                |
| Time Span                   | Long Term                                                             | Certain period                                                                                                    |
| Relation<br>with<br>product | Depending on product                                                  | No direct relation with product                                                                                                    |
| Tariff and<br>Charge        | Often including tariff plan                                           | None                                                                                                    |
| Discount & rebate           | Sometimes included                                                    | Included                                                                                                    |
| Awarding                    | None                                                                  | Awarding the customer with gift, code, or loyalty points                                                                                |
| Criteria                    | Conditions consist of place, channel, term                            | More flexible condition including the combination<br>of factors (customer attribute, offering attribute,<br>resource elements, channel) |
| Acquisition                 | By purchasing                                                         | Only available by awarding for free, or by joining<br>the activity.<br>Promotion cannot be sold directly.                               |
| Relationship                | Multiple type: dependency, mutual exclusive, replacement, inheritance | Mutual Exclusive and Dependency                                                                                                    |
| Terms &<br>Condition        | Necessary                                                             | Contract restraint is optional                                                                                                    |

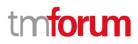

| Feature    | Product Offering       | Promotion             |
|------------|------------------------|-----------------------|
| Penalty    | Sometimes with penalty | None                  |
| Redemption | None                   | Redeem code or coupon |

From the comparison, it is self-evident the promotion is another type of data entity which is not same as Product Offering.

## ✓ Difference with Service Qualification

This API is used to provide the validation on eligibility and compatibility business rules during the purchase phase of the offering.

On the other side, *Promotion API* is used after the product offering is validated and chosen for purchase. The confirmed and selected product offering is the prerequisite of filtering the promotion.

### ✓ Difference with Product Ordering

This API focuses on the order (purchase) action and the implementation after the chosen offering and promotion has been submitted.

As for Promotion API, it only acts before the product order is created.

## ✓ Difference with Shopping Cart API

The Shopping Cart API is a container to load the selected offerings for the customer to purchase. It does not replace the offering or promotion.

Promotion API only depends on the "selected offering", not the shopping cart itself. There could be two scenarios:

1) The offering in the shopping cart will be used as the input condition of the Promotion API. Based on the selected offering in the cart, the relevant promotion can be queried and shown to the user (customer or agent) on e-commerce portal. If the user changes the offering in the shopping cart, promotion will also be impacted.

2) The user is also allowed to purchase the offering without adding it into the cart. The promotion will still be effective based on the chosen offering information.

### **Promotion API in the Transaction Flow**

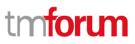

## Promotion API REST Specification

Based on the flow in the *TMF645\_Service\_Qualification\_API\_REST\_Specification\_R16.0.1*, the various APIs are organized in the sequence to show their relationship with the customer journey.

The position of Promotion API can be found in this diagram. It is invoked after the product offering has been selected and before the Product Ordering is submitted (created).

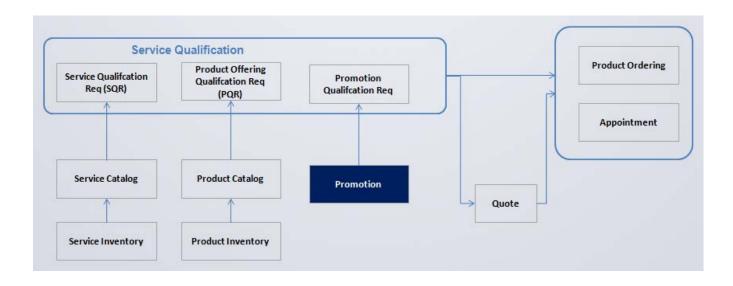

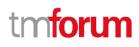

# SAMPLE USE CASES

Examples of use cases using Promotion API is as following

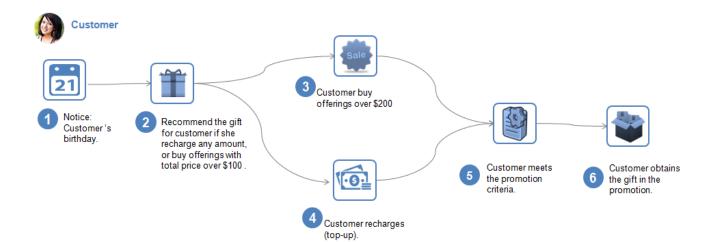

| Use Case Id    | UC_TMF_Promotion_0001                                                                                                    |  |  |
|----------------|----------------------------------------------------------------------------------------------------|--|--|
| Use Case Name  | Customer consumes and acquires promotion.                                                                                                    |  |  |
| Summary        | This case describes the customer purchases the offering, meets the criteria of the promotion, and obtains the promotion.                                                                                                    |  |  |
| Actor(s)       | Customer (person)                                                                                                    |  |  |
| Pre-Conditions | Promotion API has been used to configure the promotion.                                                                                                    |  |  |
| Begins When    | When the marketing team or marketing system starts disseminating the information (advertisement) for the promotion.                                                                                                    |  |  |
| Description    | <ol> <li>The customer gets the notice. It is the customer 's birthday so there is promotion.</li> <li>The system or agent recommends the gift for customer if she recharge any amount or buy offerings with total price over \$100. Note: Promotion API is used in this step.</li> <li>Customer buy offerings over \$200</li> <li>(Or) Customer recharges (top-up).</li> <li>Customer meets the promotion criteria.</li> <li>Customer obtains the gift which is defined in the promotion.</li> </ol> |  |  |

| Ends When       | In case of submitting successfully:                                                                                                    |
|-----------------|----------------------------------------------------------------------------------------------------|
|                 | The promotion is handled by the e-commerce platform and the customer gains the promotion.                                                           |
|                 | In case of failure:                                                                                                    |
|                 | The promotion is not given to the customer even if he/she should have one. Such exception needs manual interference to redeem (save) the situation. |
| Post-Conditions |                                                                                                    |
| Exceptions      |                                                                                                    |
| Traceability    |                                                                                                    |

# SUPPORT OF POLYMORPHISM AND EXTENSION PATTERNS

Support of polymorphic collections and types and schema based extension is provided by means of a list of generic meta-attributes that we describe below.

Generic support of polymorphism and pattern extensions is described in the TMF API Guidelines v3.0 Part 2 document.

The @type attribute provides a way to represent the actual class type of an entity. All resources and sub-resources of this API have a @type attributes that can be provided when this is useful. Such as Promotion, PromotionPattern Entity. All resources and sub-resources of this API have a @type attributes that can be provided when this is useful.

The @schemaLocation property can be used in resources to allow specifying user-defined properties of an Entity or to specify the expected characteristics of an entity.

The @baseType attribute gives a way to provide explicitly the base of class of a given resource that has been extended.

Notice that because these meta-attributes have a generic meaning we will not repeat their definition in the resource description tables of each resource and each sub-resource.

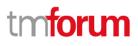

## **RESOURCE MODEL**

## MANAGED ENTITY AND TASK RESOURCE MODELS

## COMMUNICATION MESSAGE RESOURCE MODEL

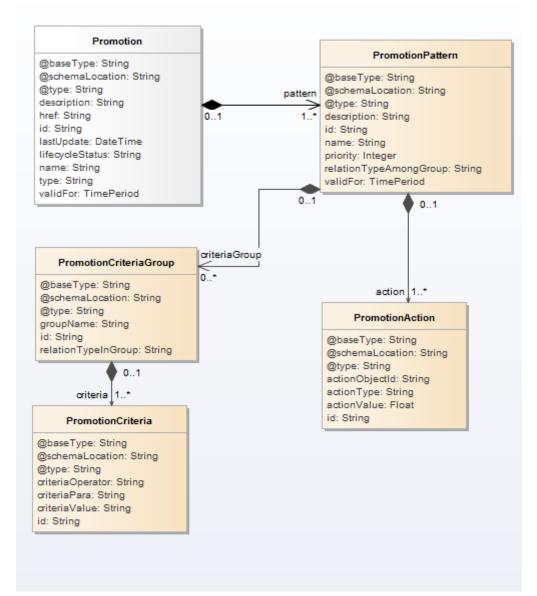

#### Fig.1. Promotion Resource

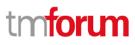

# FIELD DESCRIPTIONS

#### **Promotion**

Promotion Resource is used to provide the additional discount, voucher, bonus or gift to the customer who meets the pre-defined criteria. Using promotion, the enterprise is able to attract the users and encourage more consumption, especially continuous purchases. Normally Promotion is not regarded as one type of product or product offering. It is often applied when the customer buys the product offerings with the price or amount surpassing the certain limit.

### **Promotion**

| Field           | Туре     | Description                                                                                                    |
|-----------------|----------|----------------------------------------------------------------------------------------------------|
| @type           | String   | Indicates the type of resource. Here can be promotion.                                                                                                |
| @baseType       | String   | Indicates the type of resource. Here can be promotion.                                                                                                |
| @schemaLocation | String   | Link to schema describing this REST resource.                                                                                                    |
| description     | String   | Description of Promotion                                                                                                    |
| lastUpdate      | DateTime | Latest update date of Promotion                                                                                                    |
| lifecycleStatus | String   | Status of Promotion, incl.         ✓       Draft         ✓       Test         ✓       WaitForApproval         ✓       Release         ✓       Suspend |
|                 |          | ✓ Retirement                                                                                                    |
| name            | String   | Name of Promotion                                                                                                    |
| type            | String   | This field is optional.<br>Type of promotion.<br>The basic type is :                                                                                  |

| Field    | Туре       | Description                                                                                 |
|----------|------------|---------------------------------------------------------------------------------------------|
|          |            | 1: Award. It means the gift or telecom free unit is given to the customer for free.         |
|          |            | 2: Discount. It means the promotion will cause the discount on the price of the offering.   |
|          |            | 3: Reduction. It means the promotion will cause the reduction on the price of the offering. |
|          |            | More types can be extended in future.                                                       |
| validFor | TimePeriod | The period in which the Promotion is valid.                                                 |
| id       | String     | Unique identifier of Promotion                                                              |
| href     | String     | Hypertext Reference of the Promotion.                                                       |
| pattern  | Array      | A list of promotion patterns.(PromotionPattern[*])                                          |

## **PromotionPattern**

Detailed pattern of the promotion.

The pattern decides the conditions of promotion and the benefit of the promotion to be given to the eligible customer.

| Field           | Туре    | Description                                                         |
|-----------------|---------|---------------------------------------------------------------------|
| @type           | String  | Indicates the type of resource. Here can be promotion pattern.      |
| @baseType       | String  | Indicates the base type of resource. Here can be promotion pattern. |
| @schemaLocation | String  | Link to schema describing this REST resource.                       |
| name            | String  | Name                                                                |
| priority        | integer | This field is optional.<br>Priority.                                |

| Field                  | Туре   | Description                                                         |
|------------------------|--------|---------------------------------------------------------------------|
|                        |        | Smaller number means "high".                                        |
| description            | String | This field is optional.                                             |
|                        |        | Description                                                         |
| relationTypeAmongGroup | String | This field is optional.                                             |
|                        |        | The logical relation type amongst the "promotion criteria group".   |
|                        |        | "AND": AND logical relation                                         |
|                        |        | "OR": OR logical relation                                           |
| action                 | Array  | A list of promotion actions.( promotionAction [*])                  |
| criteriaGroup          | Array  | A list of promotion criteria<br>groups.( PromotionCriteriaGroup[*]) |

## **PromotionCriteriaGroup**

The group of the criteria of the promotion.

The logical relationship between different groups is decided by the "relationTypeInGroup".

| Field               | Туре   | Description                                                                                                    |
|---------------------|--------|----------------------------------------------------------------------------------------------------|
| id                  | String | Unique identifier.                                                                                                    |
| groupName           | String | Name of the group                                                                                                    |
| relationTypeInGroup | String | The logical relation type amongst the various criteria inside a<br>"promotion criteria group".<br>"AND": AND logical relation<br>"OR": OR logical relation |
| criteria            | Array  | A list of promotion criteria.( PromotionCriteria[*])                                                                                                    |
| @type               | String | Indicates the type of resource.                                                                                                    |

| Field           | Туре   | Description                                   |
|-----------------|--------|-----------------------------------------------|
| @baseType       | String | Indicates the base type of resource.          |
| @schemaLocation | String | Link to schema describing this REST resource. |

## **PromotionCriteria**

Criteria of the promotion.

| Field           | Туре   | Description                                                    |
|-----------------|--------|----------------------------------------------------------------|
| @type           | String | Indicates the type of resource.                                |
| @baseType       | String | Indicates the base type of resource.                           |
| @schemaLocation | String | Link to schema describing this REST resource.                  |
| id              | String | Unique identifier.                                             |
| criteriaPara    | String | The parameter (factor) of the criteria.                        |
|                 |        | The basic factors are abstracted from these data sources:      |
|                 |        | ✓ customer information                                         |
|                 |        | ✓ subscribed offering                                          |
|                 |        | ✓ subscribed product                                           |
|                 |        | ✓ category of the subscriber offering                          |
|                 |        | The detail parameters are:                                     |
|                 |        | - 1.1: Customer id                                             |
|                 |        | - 1.2: Customer name                                           |
|                 |        | - 1.3 Customer birthday                                        |
|                 |        | - 1.4 customer level                                           |
|                 |        | - 2.1 subscribed offering ID                                   |
|                 |        | - 2.2 monthly fee amount of subscriber offering                |
|                 |        | - 2.3 business fee amount of subscriber offering               |
|                 |        | - 2.4 total monthly fee amount of all the subscriber offering  |
|                 |        | in the single order                                            |
|                 |        | - 2.5 total business fee amount of all the subscriber offering |
|                 |        | in the single order                                            |
|                 |        | - 3.1 subscribed product ID                                    |

| Field            | Туре   | Description                                                                                                    |
|------------------|--------|----------------------------------------------------------------------------------------------------|
|                  |        | <ul> <li>4.1 category ID of the subscribed offering</li> <li>5.1 recharge amount per day</li> <li>5.2 recharge amount per week</li> <li>5.3 recharge amount per month</li> <li>6.1 bill amount</li> <li>7.1 channel type (e.g. retail shop, mobile app)</li> </ul> More factors can be extended in future. |
| criteriaOperator | String | The logic expression including parameter and operator.<br>"=" ">" ">" "<" " ">" " " " " " " " " " "                                                                                                    |
| criteriaValue    | String | The value is filled for the comparison of the criteria.<br>For example, when the criteriaPara is "1.2 customer<br>birthday", the value can be "1997/12/30".                                                                                                    |

## **PromotionAction**

Action of the promotion.

When the customer meets the conditions in the "promotion pattern", the customer can be given the benefits in the "action".

| Field     | Туре   | Description                          |
|-----------|--------|--------------------------------------|
| @type     | String | Indicates the type of resource.      |
| @baseType | String | Indicates the base type of resource. |

## Promotion API REST Specification

| Field           | Туре   | Description                                                                                                    |
|-----------------|--------|----------------------------------------------------------------------------------------------------|
| @schemaLocation | String | Link to schema describing this REST resource.                                                                                                    |
| id              | String | Unique identifier.                                                                                                    |
| actionType      | String | When the "Promotion -> type" is "1: Award", the action type can be one of the following:                                                                                                    |
|                 |        | 1.1. voice (minute)                                                                                                    |
|                 |        | 1.2 data (MB)                                                                                                    |
|                 |        | 1.3 data (GB)                                                                                                    |
|                 |        | 1.4 SMS                                                                                                    |
|                 |        | 2.1 bonus point                                                                                                    |
|                 |        | 3.1 physical gift (e.g. a cup, a USB disk)                                                                                                    |
|                 |        | 3.2 voucher                                                                                                    |
|                 |        | 4.1 promotion code (it could be used by the customer to redeem another gift)                                                                                                    |
|                 |        | 5.1 an existing offering                                                                                                    |
|                 |        | 6.1 currency (i.e. money, balance on the account)                                                                                                    |
|                 |        | The customer who meets the criteria can acquire the awards.                                                                                                    |
|                 |        | Nota bene: More types of action can be extended in future.                                                                                                    |
| actionValue     | Float  | When the "Promotion -> type" is "1: Award", it means the amount or value of the awards decided by "actionType", such as:                                                                                                    |
|                 |        | <ul> <li>✓ Amount of gift</li> <li>✓ Amount of bonus (money or point)</li> <li>✓ Value of discount</li> <li>When the "Promotion -&gt; type" is "2: Discount", it means the value of the discount</li> <li>When the "Promotion -&gt; type" is "3: reduction", it means the value of the reduced money (e.g. USD50, 20 Euro).</li> </ul> |

| Field          | Туре    | Description                                                                                                    |
|----------------|---------|----------------------------------------------------------------------------------------------------|
| actionObjectId | Integer | <ul> <li>It refers to the object (entity) ID which is impacted by the promotion action.</li> <li>When the "Promotion -&gt; type" is "1: Award", and the actionType is "1.1, 1.2, 1.3, 1.4", the "actionObjectId" is the sub-account ID.</li> <li>When the "Promotion -&gt; type" is "2: Discount", it is the offering ID</li> <li>When the "Promotion -&gt; type" is "3: reduction", it is the offering ID.</li> </ul> |

# JSON REPRESENTATION SAMPLE

We provide below the JSON representation of an example of Promotion Resource object:

```
{
  "id":"1001",
  "href":"http://serverlocation:port/promotion/v2/promotion/1001",
  "name":" Promotion of birthday",
  "description": "VIP Customer can get gift on the birthday if the customer recharges over $50 or
the same customer purchase $100 monthly fee in one order",
  "lastUpdate": "2016-05-21 T04:00:00.0Z",
  "validFor":
   {
     "startDateTime": "2017-12-19 T04:00:00.0Z",
     "endDateTime": "2017-12-31 T20:42:23.0Z"
   },
  "lifecycleStatus": "Test",
        "pattern":
         {
          "id": "1109",
          "name": "Gift for recharge or purchase on birthday",
      "description": "Gift is effective when the customer is on birthday, and buys offerings with
total price over $100 or recharge over $50",
      "priority": "0",
      "relationTypeAmongGroup": "AND",
      "validFor":
      {
```

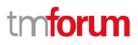

```
"startDateTime": "2016-06-19 T04:00:00.0Z",
     "endDateTime": "2016-09-19 T20:42:23.0Z"
    },
    "criteriaGroup":
    [
     ł
       "id ": "Group.A ",
       "groupName ": "birthday as condition ",
       "relationTypeInGroup ": "AND"
       "promotionCriteria":
       [{
         "id": "Group.A.1",
         "criteriaPara":"1.3",
         "criteriaOperator":"=",
         "criteriaValue":"#currentDate"
       }]
     },
     {
      "id": "Group.B",
      "groupName": "recharge amount or payment amount as condition",
      "relationTypeInGroup": "OR"
      "criteria": [
        {
         "id": "Group.B.1",
          "criteriaPara":"5.1",
          "criteriaOperator":">=",
         "criteriaValue":"50"
        },
        {
         "id": "Group.B.2",
          "criteriaPara":"2.4",
         "criteriaOperator":">=",
          "criteriaValue":"100"
        }
      1
     }
    ],
    "action":
    [{
       "actionValue": 1.0
       "actionObjectId": "2001",
       "actionType": "3.1",
           "id": "2209",
             }]
}
```

© TM Forum 2018. All Rights Reserved

}

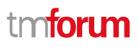

# NOTIFICATION RESOURCE MODELS

3 notifications are defined for this API

Notifications related to CommunicationMessage:

- PromotionCreationNotification
- PromotionChangeNotification
- CommunicationMessageDeletionNotification

The notification structure for all notifications in this API follow the pattern depicted by the figure below.

A notification resource (depicted by "SpecificNotification" placeholder) is a sub class of a generic Notification structure containing an id of the event occurrence (eventId), an event timestamp (eventTime), and the name of the notification resource (eventType).

This notification structure owns an event structure ("SpecificEvent" placeholder) linked to the resource concerned by the notification using the resource name as access field ("resourceName" placeholder).

# PROMOTION CREATION NOTIFICATION

Notification sent when a new Promotion resource is created.

### Json representation sample

We provide below the json representation of an example of a 'PromotionCreationNotification' notification object

```
{
    "eventId": "8976",
    "eventTime": "2014-09-27T05:46:25.0Z",
    "eventType": "PromotionCreationNotification",
    "event":
```

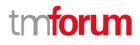

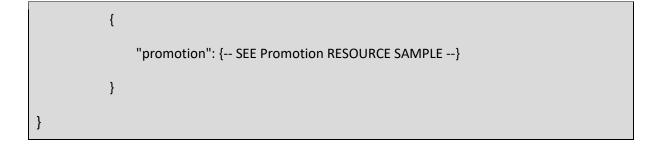

# PROMOTION CHANGE NOTIFICATION

Notification sent when changing a Promotion resource.

#### Json representation sample

We provide below the json representation of an example of a 'PromotionChangeNotification' notification object

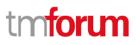

# **API OPERATIONS**

Remember the following Uniform Contract:

| Operation on Entities             | Uniform API Operation | Description                                                                              |
|-----------------------------------|-----------------------|------------------------------------------------------------------------------------------|
| Query Entities                    | GET Resource          | GET must be used to retrieve<br>a representation of a<br>resource.                       |
| Create Entity                     | POST Resource         | POST must be used to create<br>a new resource                                            |
| Partial Update of an Entity       | PATCH Resource        | PATCH must be used to partially update a resource                                        |
| Complete Update of an<br>Entity   | PUT Resource          | PUT must be used to<br>completely update a<br>resource identified by its<br>resource URI |
| Remove an Entity                  | DELETE Resource       | DELETE must be used to remove a resource                                                 |
| Execute an Action on an<br>Entity | POST on TASK Resource | POST must be used to execute Task Resources                                              |
| Other Request Methods             | POST on TASK Resource | GET and POST must not be<br>used to tunnel other request<br>methods.                     |

Filtering and attribute selection rules are described in the TMF REST Design Guidelines.

Notifications are also described in a subsequent section.

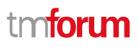

# POST / PROMOTION

## Description

This operation creates a promotion entity.

| Status Code | Description                                                                                                    |
|-------------|----------------------------------------------------------------------------------------------------|
| 201         | The resource has been added successfully                                                                                                    |
| 400         | Request Error                                                                                                    |
| 500         | The server encountered an unexpected condition which prevented it from fulfilling the request                                                                           |
| Other       | The server may use other HTTP error status codes to reflect the error, the client must be processed in accordance with the error messages in other HTTP specifications. |

## Usage Samples

| REQUEST                                                                                                    |
|----------------------------------------------------------------------------------------------------|
| POST /promotion/v1/promotion<br>Content-type: application/json                                                                                               |
| {                                                                                                    |
| "name":" Promotion of birthday",                                                                                                    |
| "description": "VIP Customer can get gift on the birthday if the customer recharges over \$50 or the same customer purchase \$100 monthly fee in one order", |
| "lastUpdate": "2016-05-21 T04:00:00.0Z",                                                                                                    |
| "validFor":                                                                                                    |
| {                                                                                                    |
| "startDateTime": "2017-12-19 T04:00:00.0Z",                                                                                                    |
| "endDateTime": "2017-12-31 T20:42:23.0Z"                                                                                                    |
| },                                                                                                    |

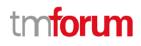

```
"lifecycleStatus": "Test",
      "pattern ":
      {
        "id": "1109",
             "name": "Gift for recharge or purchase on birthday",
   "priority": "0",
   "relationTypeAmongGroup": "AND",
   "criteriaGroup":
   [
      {
      "id": "Group.B",
      "groupName": "recharge amount or payment amount as condition",
      "relationTypeInGroup": "OR"
      "criteria": [
       {
         "id": "Group.B.1",
         "criteriaPara":"5.1",
         "criteriaOperator":">=",
         "criteriaValue":"50"
       },
       {
         "id": "Group.B.2",
         "criteriaPara":"2.4",
         "criteriaOperator":">=",
         "criteriaValue":"100"
       }
      ]
     }
   ],
    "action":
```

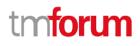

[{ "actionValue": 1.0, "actionObjectId": "2001", "actionType": "3.1", "id": "2209"

}

}]

}

## RESPONSE

201

Content-Type: application/json

{

"id":"1001",

"href":"http://serverlocation:port/promotion/v1/promotion/1001",

"name":" Promotion of birthday",

"description": "VIP Customer can get gift on the birthday if the customer recharges over \$50 or the same customer purchase \$100 monthly fee in one order",

```
"lastUpdate": "2016-05-21 T04:00:00.0Z",
"validFor":
{
    "startDateTime": "2017-12-19 T04:00:00.0Z",
    "endDateTime": "2017-12-31 T20:42:23.0Z"
},
"lifecycleStatus": "Test",
"pattern ":
    {
        "id": "1109",
        "name": "Gift for recharge or purchase on birthday",
        "priority": "0",
        "relationTypeAmongGroup": "AND",
```

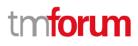

```
"criteriaGroup":
    [
      {
      "id": "Group.B",
      "groupName": "recharge amount or payment amount as condition",
      "relationTypeInGroup": "OR"
      "criteria": [
       {
         "id": "Group.B.1",
         "criteriaPara":"5.1",
         "criteriaOperator":">=",
         "criteriaValue":"50"
       },
        {
         "id": "Group.B.2",
         "criteriaPara":"2.4",
         "criteriaOperator":">=",
         "criteriaValue":"100"
        }
      ]
     }
   ],
    "action":
    [{
       "actionValue": 1.0,
       "actionObjectId": "2001",
       "actionType": "3.1",
           "id": "2209"
    }]
}
```

}

# GET / PROMOTION/{ID}?FIELDS=...&{FILTERING}

### **Description:**

This operation retrieves a promotion entity. Attribute selection is enabled for all first level attributes. Filtering on sub-resources may be available depending on the compliance level supported by an implementation.

Here's an example of a request for retrieving a promotion resource.

| Request                                                                                                    |
|----------------------------------------------------------------------------------------------------|
| GET /promotion/v1/promotion/11006<br>Accept: application/json                                                                 |
|                                                                                                    |
| Response                                                                                                    |
| 200                                                                                                    |
| Content-Type: application/json                                                                                                |
| <pre>{     a whole representation of the promotion resource with all its attributes.     Refer to promotion Resource. }</pre> |
|                                                                                                    |

# GET /PROMOTION?FIELDS=...&{FILTERING}

### Description:

This operation is used to list promotion entities. Attribute selection is enabled for all first level attributes. Filtering may be available depending on the compliance level supported by an implementation

### **Usage Samples**

Here's an example of a request for retrieving Promotion resources.

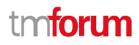

Г

| REQUEST                                                                                                   |
|----------------------------------------------------------------------------------------------------|
| GET /promotion/v1/promotion<br>Accept: application/json                                                   |
| RESPONSE                                                                                                  |
| 200<br>Content-Type: application/json                                                                     |
| [ {                                                                                                    |
| a whole representation of the promotion resource with all its attributes.<br>Refer to promotion Resource. |
| }                                                                                                    |
|                                                                                                    |

# PATCH /PROMOTION/{ID}

### Description

This operation allows partial updates of a promotion entity. Support of json/merge (https://tools.ietf.org/html/rfc7386) is mandatory, support of json/patch (http://tools.ietf.org/html/rfc5789) is optional.

Note: If the update operation yields to the creation of sub-resources or relationships, the same rules concerning mandatory sub-resource attributes and default value settings in the POST operation applies to the PATCH operation. Hence these tables are not repeated here.

#### **Usage Samples**

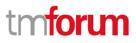

Here's an example of a request for patching a Promotion resource. It is a request for changing the contact medium.

| Request                                                                                                    |
|----------------------------------------------------------------------------------------------------|
| PATCH /promotion/v1/promotion/5074                                                                                  |
| Content-Type: application/merge-patch+json                                                                          |
| {                                                                                                    |
| "name":" Promotion of new year",                                                                                    |
| "validFor":                                                                                                    |
| {                                                                                                    |
| "startDateTime": "2018-1-1 T04:00:00.0Z",                                                                           |
| "endDateTime": "2018-2-15 T20:42:23.0Z"                                                                             |
| },<br>"lifecycleStatus": "Release",                                                                                 |
| inceptiestatus . Neicuse ,                                                                                          |
|                                                                                                    |
| }                                                                                                    |
|                                                                                                    |
|                                                                                                    |
|                                                                                                    |
| Response                                                                                                    |
|                                                                                                    |
| 200<br>Content Types emplication (icon                                                                              |
| Content-Type: application/json                                                                                      |
| Following a whole representation of the promotion resource with all its attributes.<br>Refer to promotion Resource. |
|                                                                                                    |
|                                                                                                    |
|                                                                                                    |

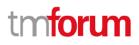

# DELETE /PROMOTION/{ID}

## Description

This operation deletes a Promotion entity.

## **Usage Samples**

Here's an example of a request for deleting a Promotion resource.

| Request                           |
|-----------------------------------|
| DELETE /promotion/v1/promotion/42 |
|                                   |
| Response                          |
| 204                               |
|                                   |

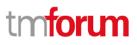

# **API NOTIFICATIONS**

For every single of operation on the entities use the following templates and provide sample REST notification POST calls.

It is assumed that the Pub/Sub uses the Register and UnRegister mechanisms described in the REST Guidelines reproduced below.

## **REGISTER LISTENER**

## POST /hub

### Description

Sets the communication endpoint address the service instance must use to deliver information about its health state, execution state, failures and metrics. Subsequent POST calls will be rejected by the service if it does not support multiple listeners. In this case DELETE /api/hub/{id} must be called before an endpoint can be created again.

#### **Behavior**

Returns HTTP/1.1 status code 204 if the request was successful.

Returns HTTP/1.1 status code 409 if request is not successful.

#### Usage Samples

Here's an example of a request for registering a listener.

| Request           |                      |  |  |  |
|-------------------|----------------------|--|--|--|
| POST /api/hub     |                      |  |  |  |
| Accept: applicat  | on/json              |  |  |  |
| {"callback": "htt | ://in.listener.com"} |  |  |  |
|                   |                      |  |  |  |
| Response          |                      |  |  |  |
| Response          |                      |  |  |  |
| •<br>             | plication/json       |  |  |  |
| 201               |                      |  |  |  |

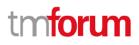

# UNREGISTER LISTENER

# DELETE /hub/{id}

#### Description

Clears the communication endpoint address that was set by creating the Hub..

#### Behavior

Returns HTTP/1.1 status code 204 if the request was successful.

Returns HTTP/1.1 status code 404 if the resource is not found.

#### **Usage Samples**

Here's an example of a request for un-registering a listener.

## Request

DELETE /api/hub/42 Accept: application/json

Response

204

# PUBLISH EVENT TO LISTENER

## **POST / client / listener**

### Description

Clears the communication endpoint address that was set by creating the Hub.

Provides to a registered listener the description of the event that was raised. The /client/listener url is the callback url passed when registering the listener.

#### Behavior

Returns HTTP/1.1 status code 201 if the service is able to set the configuration.

### **Usage Samples**

Here's an example of a notification received by the listener. In this example "EVENT TYPE" should be replaced by one of the notification types supported by this API (see Notification Resources Models section) and EVENT BODY refers to the data structure of the given notification type.

| Request                   |
|---------------------------|
| POST /client/listener     |
| Accept: application/json  |
| {                         |
| event": {                 |
| EVENT BODY                |
| },                        |
| "eventType": "EVENT_TYPE" |
| }                         |
|                           |
| Response                  |
| 201                       |

For detailed examples on the general TM Forum notification mechanism, see the TMF REST Design Guidelines.

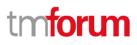

# ACKNOWLEDGEMENTS

# **RELEASE HISTORY**

| Release<br>Number | Date         | Release led by:                      | Description     |
|-------------------|--------------|--------------------------------------|-----------------|
| 17.5.0            | January 2018 | Maxu<br><u>maxu@huawei.com</u>       | Initial Release |
| 18.0.0            | June 2018    | Hongxia Hao<br>haohongxia@huawei.com | Updated Release |

# VERSION HISTORY

| Version<br>Number | Date        | Modified by:     | Description                                                                                                    |
|-------------------|-------------|------------------|----------------------------------------------------------------------------------------------------|
| 1.0               | 5/9/2017    |                  | First Release of Draft Version of the Document.                                                                                                    |
|                   | 6/14/2017   | Hongxia Hao      | Updated version to address comments.                                                                                                    |
|                   | 26/02/2018  | Hongxia Hao      | Aligned to DG3.0.                                                                                                    |
| 2.0               | 20/03/2018  | Hongxia Hao      | Corrected some typos.<br>Removed the 'Mandatory/Non-<br>Mandatory' and 'Patchable'<br>description to avoid the conflict with<br>Conformance Profile.<br>Aligned with conformance profile and<br>new swagger. |
| 2.1               | 12-Jun-2018 | Hongxia Hao      | Updated to TM Forum new brand guidelines.                                                                                                    |
| 2.1.1             | 28-Jun-2018 | Adrienne Walcott | Formatting/style edits prior to R18 publishing.                                                                                                    |

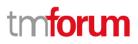

# CONTRIBUTORS TO DOCUMENT

| Hongxia Hao      | Huawei   |
|------------------|----------|
| Maxu             | Huawei   |
| Mariano Belaunde | Orange   |
| Nicoleta Stoica  | Vodafone |
| Kuang Chunguang  | Huawei   |
| Jiang Yisong     | Huawei   |
| Pierre Gauthier  | TM Forum |